# What's new in LuaRocks

Hisham Muhammad h@hisham.hm

Lua Workshop 2014 Moscow, Russia

# What is LuaRocks

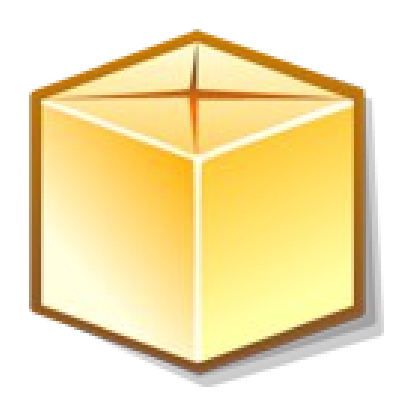

Package manager...

- **like dpkg (apt-get), RPM, etc.**
- **Ilike RubyGems, Python eggs,** npm, CPAN, etc.

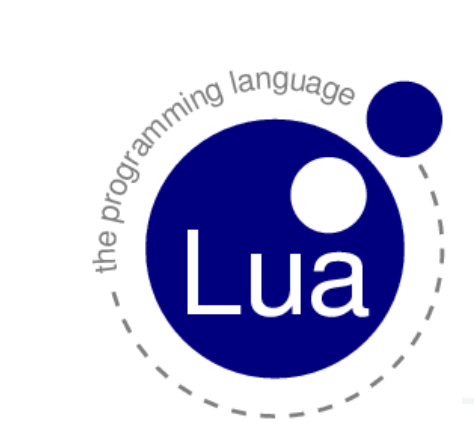

- ...for Lua modules
	- written in Lua (.lua files)
	- or binary modules (.so/.dll files)

#### What does it do

- **The usual tasks of a language-oriented package manager** 
	- **Install** 
		- **...** and make sure that Lua will find the module
	- Remove
		- ...and make sure things don't blow up
	- **Verify dependencies** 
		- ...when installing and removing
	- Compile
		- ...because Lua modules may be written in Lua or C (or any other language, but typically C)

# How does it work

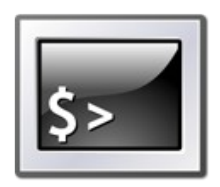

Command-line tools

**- luarocks and luarocks-admin** 

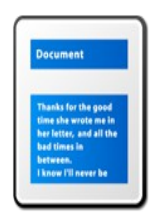

Packaging rules specification format

**-** .rockspec files

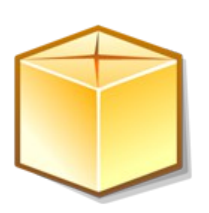

- Package format
	- **.** rock files

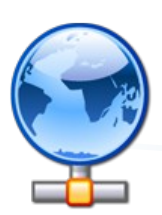

- Serving packaged modules
	- **rocks server**

# Up and running in one slide!

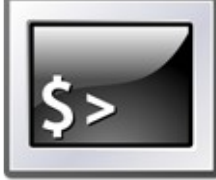

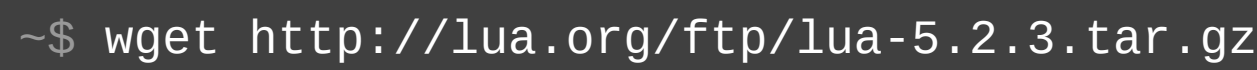

- $~\sim$ \$ tar zxvpf lua-5.2.3.tar.gz
- $~-$ \$ cd lua-5.2.3
- $\sim$ \$ make linux; sudo make install; cd  $\ldots$
- ~\$ wget http://luarocks.org/releases/luarocks-2.2.0.tar.gz
- ~\$ tar zxvpf luarocks-2.2.0.tar.gz
- $~\sim$ \$ cd luarocks-2.2.0
- $~\sim$ \$ ./configure; sudo make bootstrap; cd  $~\ldots$
- $~\sim$ \$ sudo luarocks install luasocket
- $~\sim$ \$ lua

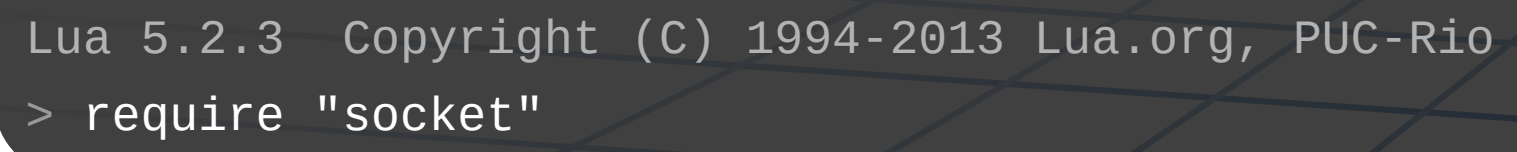

#### The rockspec format

```
package = "midialsa"; version = "1.21-0"
source = \{ url = "http://www.pjb.com.au/comp/lua/midialsa-1.21.tar.gz"
,
    md5 = "072844348e66c04cee42a5b489784453"
}
description = {
    summary = "Provides access to the ALSA sequencer", detailed = "...",
 homepage = "http://www.pjb.com.au/comp/lua/midialsa.html"
,
   license = "MIT/X11"
}
dependencies = \{ "lua >= 5.1" \}external_dependencies = {
    ALSA = { header = "alsa/asoundlib.h", library = "asound" }
}
build = \{type = "builtin",modules = \{ ["midialsa"] = "midialsa.lua",
      ['C\text{-midialsa"] = \{sources = \{ "C-midialsa.c" \}, libraries = \{ "asound" \},
         incdirs = \{ "$(ALSA_INCDIR)" \}, libdirs = \{ "$(ALSA_LIBDIR)" \},
       }
    },
    copy_directories = { "doc", "test" }
}
```
Rocks

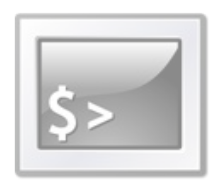

- A rock contains modules and the rockspec
	- **May contain binaries or source code**

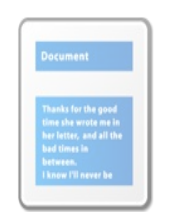

- *package*-*version*-*revision*.*type*.rock
	- luafilesystem-1.5.0-2.src.rock
	- lpeg-0.10-2.win32-x86.rock
	- lxsh-0.8.6-1.all.rock
- It's just a zip file with standard contents:
	- Rockspec and rock\_manifest at the root
	- Subdirectories: Lua/, lib/, bin/...

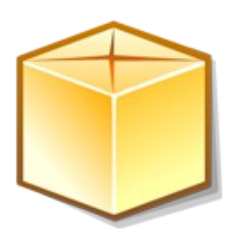

#### Rocks server

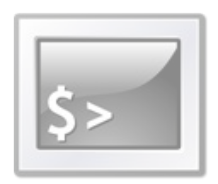

- A location containing .rock/.rockspec files
	- Directory with rocks and a manifest index file
	- Generate: luarocks-admin make-manifest *dirname*
	- A set of rocks installed locally is called a "rocks tree"

 $~\sim$ \$ luarocks install luasocket \

--from=http://example.com/my\_repository/

~\$ luarocks install luasocket --from=/usr/local/myrocks/

~\$ luarocks install ./foo-1.0-1.rockspec

~\$ luarocks install http://example.com/foo-1.0-1.rockspec

# A quick look back at last year's talk

- **-** "LuaRocks-past, present and future"
- **Part III The future** 
	- **Future of the rocks server: curation and scalability**
	- $\blacksquare$  LuaDist and Lua for Windows
	- **Improving the interplay with distros**
	- **Further development** 
		- More extensibility
		- **LuaRocks as a library**

# What has changed this year

#### **LuaRocks 2.1.2**

- luarocks doc *foo*
- **Fimprovements on Windows**
- **rocks\_provided** so you can preload dependencies
- **LuaRocks 2.2.0** 
	- **Performary support for Lua 5.3**
	- luarocks upload *foo-1.0-1.rockspec*
	- **new default rocks server!**

# luarocks doc

- Documentation for modules: it's important we all want it
- **Like in many aspects of the Lua world,** there are no standards
- Something is better than nothing, so I came up with some heuristics
	- $\blacksquare$  Is there a doc directory? docs?

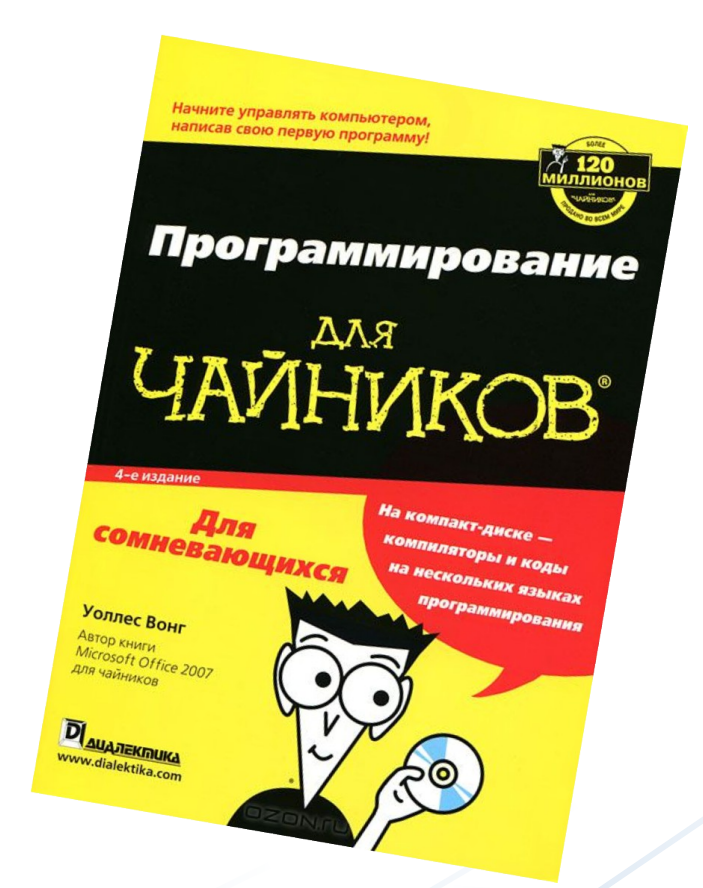

- $\bullet$  {index|readme|manual}{.htm|.html|.md|.txt|...}
- Use the system browser or print it in stdout
- When in doubt, just list the available docs

## rocks\_provided

- A table in the configuration file with rocks that are considered "installed" even if they are not in the rocks tree
	- $\blacksquare$  bit32 in Lua 5.2, luabitop in LuaJIT,  $utfs$  in Lua  $5.3...$
	- Not sure how to specify ffi there
- This *could* evolve into something to be used by distros
	- **Let them auto-register Lua modules installed** outside of LuaRocks

# The big change in the ecosystem

- MoonRocks is now the default rocks server
	- by Leaf Corcoran [http://rocks.moonscript.org](http://rocks.moonscript.org/)

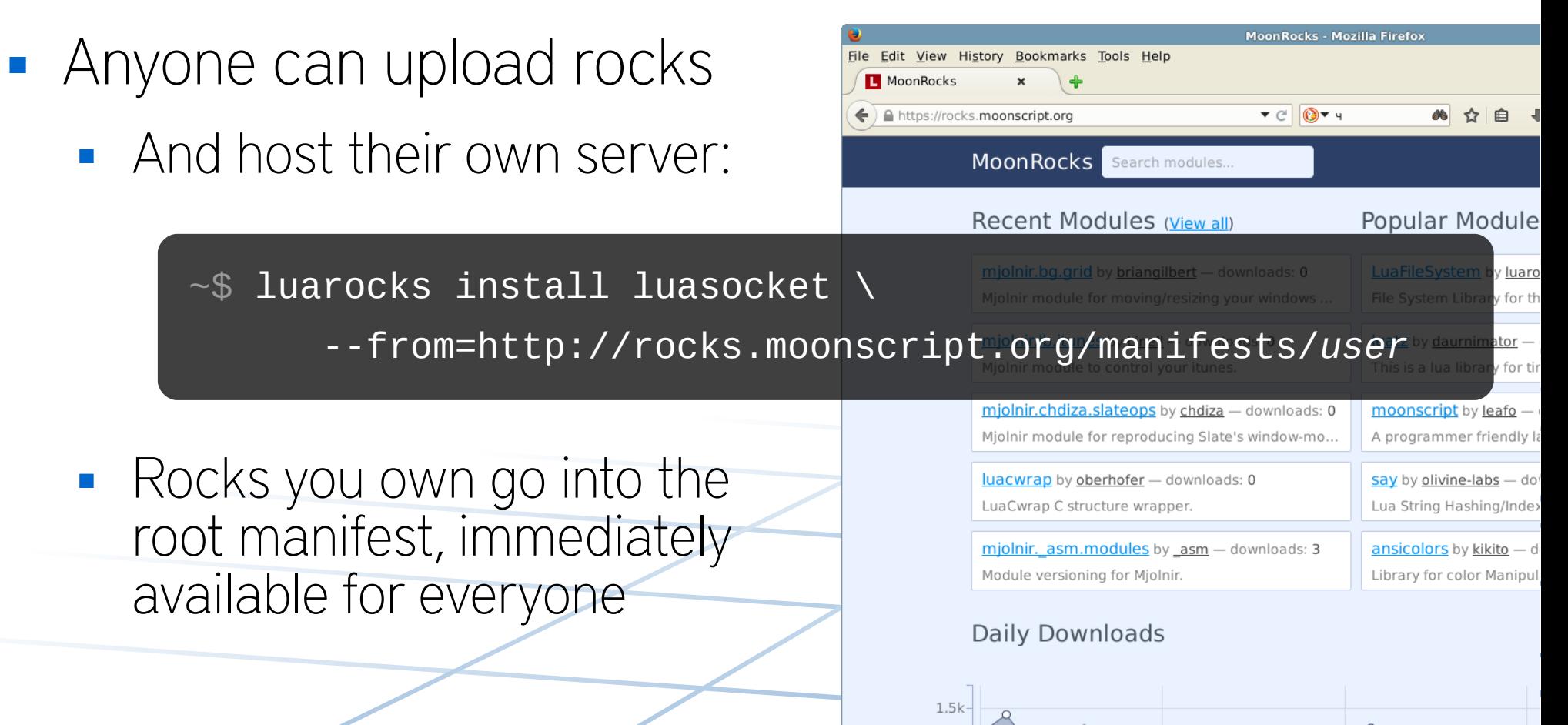

1000 500

#### luarocks upload

- **Uploads rocks to MoonRocks** 
	- Go to MoonRocks, create an account
	- Go to Settings, generate an API key

~\$ luarocks upload ./foo-1.0-1. rockspec \

--api-key=i5c02i3slkcrbd2if2sicd2rf289i23ndck2

- It packs a .src.rock file and uploads both the .rockspec and .src.rock to MoonRocks
- **API key is saved in your home,** no need to reenter it every time

#### Growth of the repository

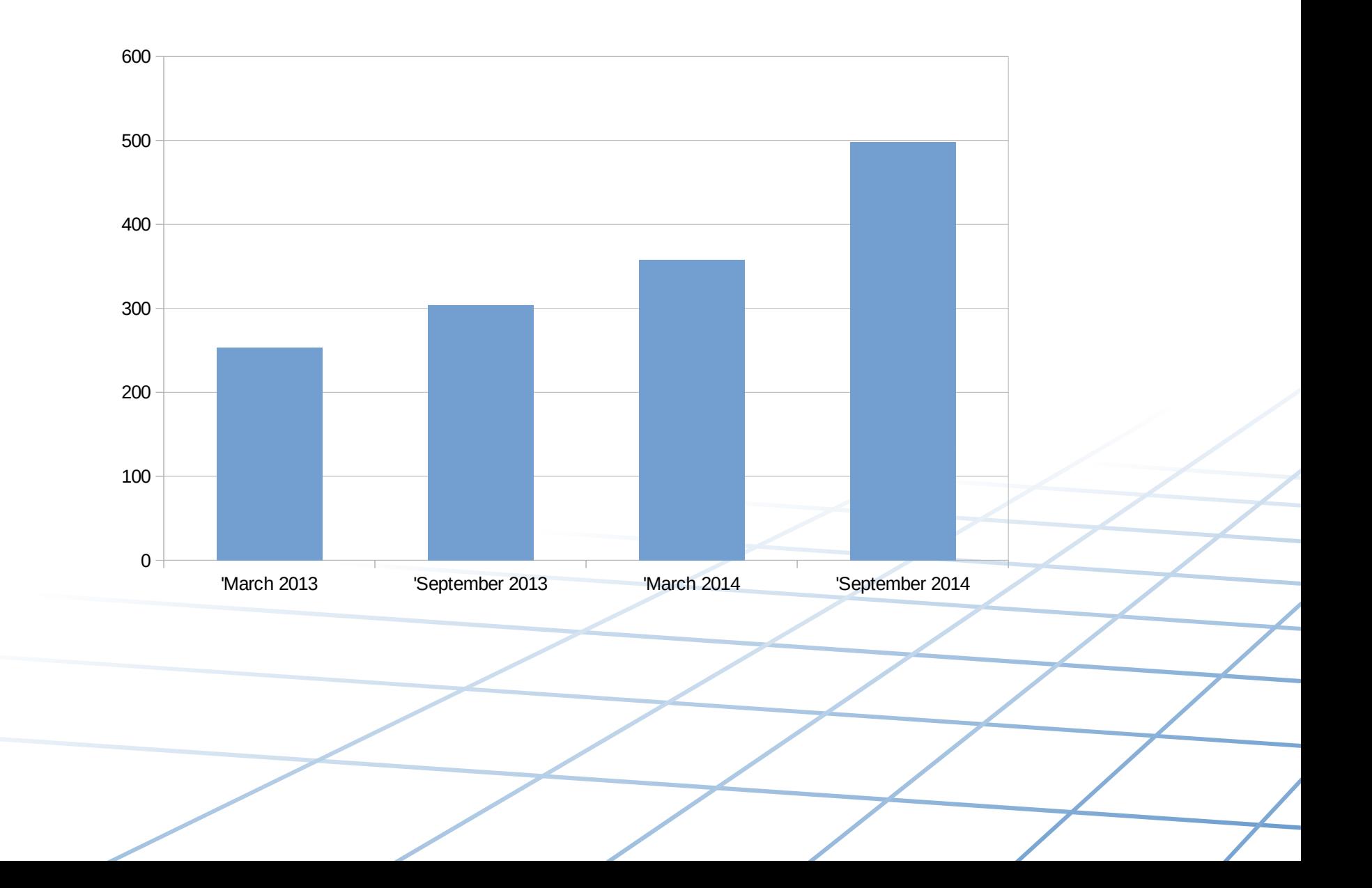

#### Rockspec format

**Example 20 Example 10 Featural** Findmunder Cornel Findmunder Cornel Findmunder

- **"builtin" build mode compiles only C89,** can't pass custom compiler flags
- Can't use platform-specific detection for dependencies (pkg-config, etc.)
- No separation between build/runtime dependencies
- $e$ tc.
- **Instead of a big redesign and another freeze,** let's make it really extensible

#### LuaRocks add-ons

- The plan:
	- New kind of dependency that loads LuaRocks add-ons
	- Add-ons may add entries to the rockspec typechecker (new tables, new fields)
	- Hooks in build/install steps for add-ons to run
		- **Possibilities: tests, generate docs, etc.**
- **Let users quide development**

# Rough proposal

- Namespace: luarocks.addon.*youraddon*
	- Using: using={"foo"} loads luarocks.addon.foo
	- Lots of details to decide, but now LuaRocks can upgrade itself so we can evolve the rockspec\_format
	- **The future could look like this:**

```
rockspec_format = "3.0"
using = { "build_dependencies", -- adds support for build-only dependencies
   "busted", -- ensures Busted is installed, runs tests
   "ldoc", -- generates docs using LDoc
   "build.ext >= 2.0", -- example build type extending builtin
}
build dependencies = \{ "bin2c >= 1.2" \}buid = \{type = "ext",
  modules = \{ ["foo"] = \{ language = "c99", sources = "foo.c" \} },
}
doc = { --[[ ldoc specific flags ]] }
```
# "LuaRocks as a library"

- **Embedability** 
	- **Make LuaRocks fully reentrant** (remove all global state)
	- **This will require a major refactoring**
	- Typed Lua is coming for the rescue!
- **Let's make LuaRocks extensible and embeddable,** like Lua!

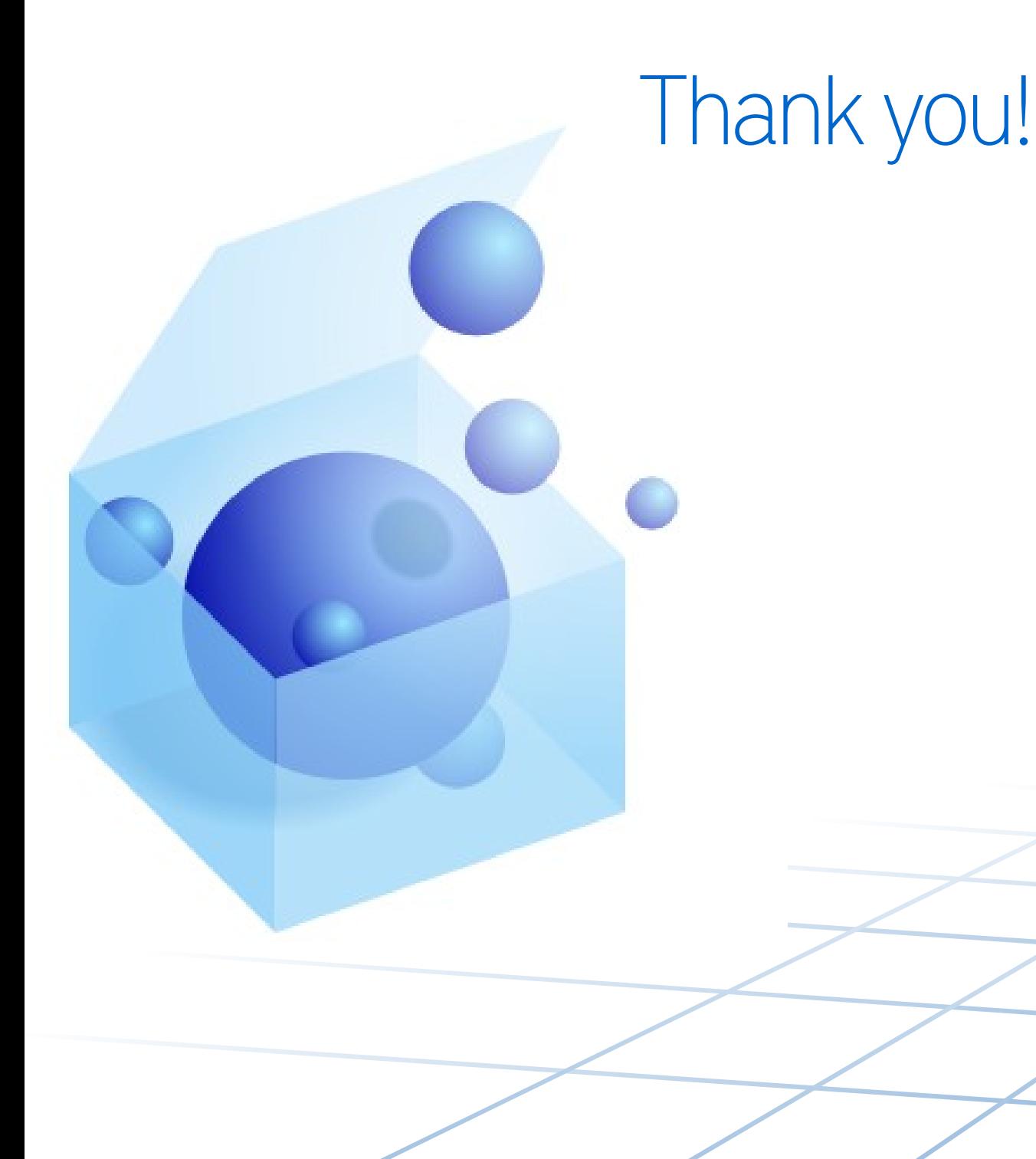

#### [http://luarocks.org](http://luarocks.org/)

Contact: <http://hisham.hm/> h@hisham.hm @hisham\_hm

#### About these slides

- **Feel free to share this presentation** and to use parts of it in your own material
- **Licensed under the Creative Commons CC BY 4.0:** 
	- <https://creativecommons.org/licenses/by/4.0/>

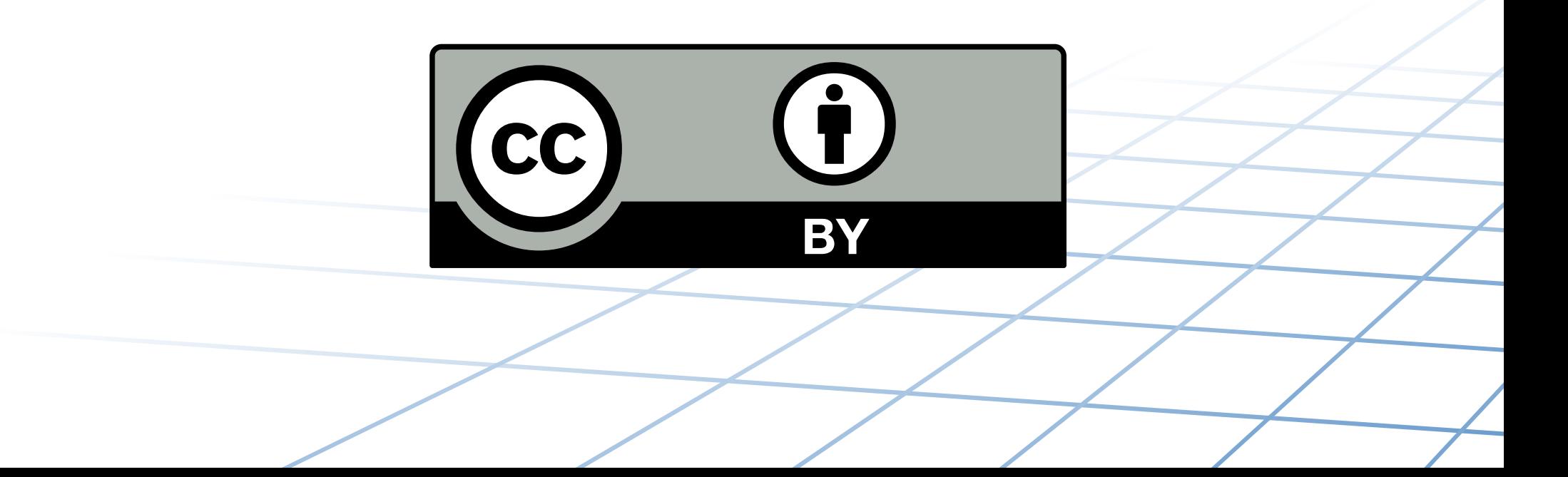